# マルチクラウド基盤上の アプリケーション構築自動化アーキテクチャの提案と評価

M2013SE010 岡田 幸大

指導教員 青山 幹雄

# **1.** はじめに

近年,複数のクラウド基盤を連携して運用するマルチクラ ウドが注目されている.そのため,複数のクラウド基盤を管 理できるマルチクラウド管理ツールが必要となっている.ま た,クラウドの環境構築を自動化する構成管理ツールが提 供されている.しかし,クラウド基盤ごとにクラウドを構成す る要素が異なり,クラウドイメージの管理方法が異なるため 複数のクラウド基盤上に同一方法で構成を定義してアプリ ケーションを配置することは困難である.

本稿ではマルチクラウド管理ツールである Scalr に基づ き,同一方法で複数のクラウド基盤へクラウドの構成定義を 可能にする.これにより,マルチクラウド上へのクラウドの構 築とアプリケーションの配置を自動化する方法を提案する.

## **2.** 研究課題

## **2.1.** クラウド基盤ごとの構成要素の差異

クラウド基盤ごとに,クラウドを構成するために用いるAPI とその引数が異なる.マルチクラウド上にクラウドを構築す るためには,各クラウド基盤の構成の定義に用いる構成を 確認し,適切な値を適用して構成を定義する必要がある.

## **2.2.** クラウドイメージの管理方法の差異

クラウド基盤ごとにクラウドを構築するためのイメージファ イルの管理方法が異なる.そのためクラウド基盤ごとにアプ リケーション配置の振る舞いが異なる. 従って、任意のクラ ウド基盤上へのアプリケーションの自動配置が困難である.

## **3.** 関連研究

#### **3.1. Scalr[3]**

Scalr は複数のクラウド基盤を管理するマルチクラウド管 理ツールである.クラウドの構成をDBに定義することで,ク ラウドの構築を自動化できる.クラウドサービス全体の定義 はFarm,クラウドの構成はFarm Roleに定義する.アプリ ケーションの役割は Role に,対応するクラウドイメージは Role Images にそれぞれ定義する[4].Farm を実行すると, 定義された構成を抽出してクラウドを自動構築する.

#### **3.2. Chef[5]**

Chef はクラウドの環境構築を自動で行う構成管理ツール である.クラウドの環境を Recipe と呼ばれる Ruby ファイル で記述しておき,Recipe を実行することで,適用したサー バの環境を自動構築する.

# **4.** アプローチ

クラウド基盤ごとに異なる構成要素とアプリケーションを 配置する振る舞いを抽象化することで,同一のインタフェー ス上から各クラウド基盤に対応した構成を定義する.クラウ ドの構成は抽象 API を定義する.アプリケーション配置の 振る舞いは,クラウド構築者によって選択されたアプリケー ションに対応するイメージファイル(イメージ ID)と Recipe を 抽出する.これにより,同一方法でマルチクラウドの構成定 義と、アプリケーションの自動配置を可能にする(図 1).

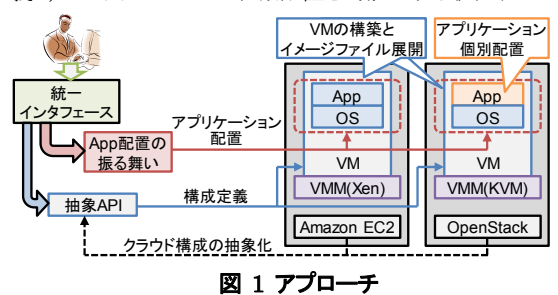

# **5.** 構成の抽象化

#### **5.1.** クラウド構成の抽象化

クラウド基盤ごとに異なる構成要素を抽象化して定義す る(図 2).Scalr でクラウドを自動構築するためには,Farm Role にクラウドの構成を定義する必要がある.Farm Role には構築する対象のクラウド基盤やアプリケーションの役割 を示す RoleID などを定義する.詳細な構成は Farm Role Settings に定義する.クラウドの構成を定義するための API 名は name に記述し,引数名は value に記述する.

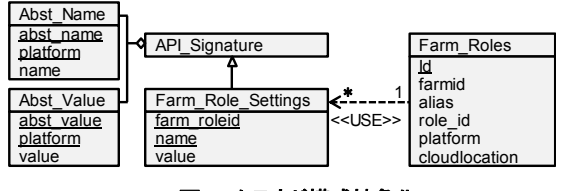

## 図 **2** クラウド構成抽象化

# 5.1.1. **API** 名の抽象化

Farm Role Settings で定義される API 名は、各クラウド 基盤で共通に用いられる API 名と,クラウド基盤ごとに異な る API 名に分類される. 共通な API 名は全てのクラウド基 盤の定義に利用できる.異なるAPI名は抽象化して定義す ることで,各クラウド基盤に対応した API 名を抽出する.

#### **5.1.2. API** の引数の抽象化

クラウド基盤ごとにAPI名が異なると,適用する引数や抽 象度が異なる.クラウド基盤ごとに異なる引数名を抽象化し, 各クラウド基盤に同一の構成になる抽象 API を定義する. インスタンスタイプを例にして抽象API を示す(図 3).

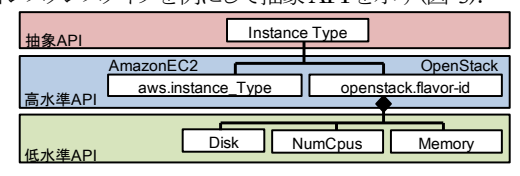

#### 図 **3** インスタンスタイプの抽象化

#### **5.2.** アプリケーション配置の振る舞いの抽象化

アプリケーション配置の振る舞いを抽象化し,同一方法 で異なるクラウド基盤へアプリケーションを自動配置する. Amazon EC2[1]ではイメージファイルとして、あらかじめ 様々なアプリケーションが配置されているので,Scalr の Role で定義されている OS とアプリケーションの役割から, 対応するイメージ ID を取得できる.OpenStack[2]では多 数のイメージファイルを管理することが困難なので,あらか じめベースとなる OS のイメージファイルのみを配置する. OS のイメージ ID とアプリケーションを配置する Recipe 名 を抽出して Farm Role に定義することで,クラウドの構築と アプリケーションの配置の自動化を可能にする(図 4).

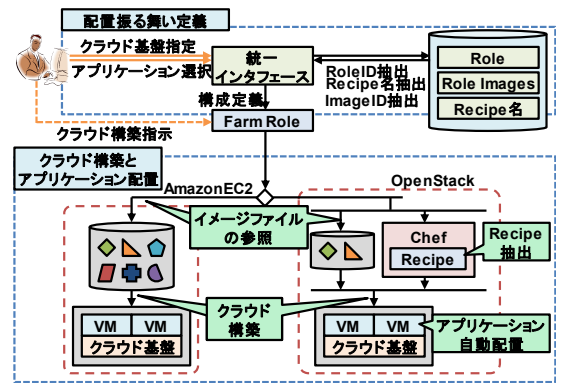

図 4 アプリケーション構成の抽象化

# **6.** アプリケーション構築自動化アーキテクチャ

## **6.1.** アーキテクチャのユースケース

提案する構築アーキテクチャのユースケースを示す(図 5).アクタはクラウド構築者,Scalr,クラウド基盤,Chefであ る.クラウド構築者は Scalr を用いて新しい Farm の生成と Farm Roleを登録する.Farm Roleを登録するためには, クラウドの構成の定義や,配置するアプリケーションの指定 をする必要がある.Scalr を用いて Farm を実行すると, Farm Role に定義された構成をもとに,クラウド基盤に対し てクラウドの構築を指示する.また抽出した Recipe名から,

Chefに保存された Recipe を取得する. Recipe を適用する ことにより, 自動的にアプリケーションを配置する.

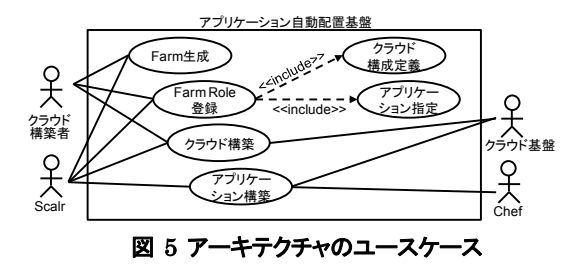

#### **6.2.** アーキテクチャの構造

提案アーキテクチャの構造を示す(図 6).Scalr はクラウ ド構築者からの指示に従ってクラウドを構築する.クラウドの 構成を管理するための情報はデータベース上に保存され, 新しいクラウドの構成を定義することで,クラウドの自動構築 を可能にする.データベース上には,抽象 API とアプリケ ーションの役割に対応した Recipe 名を定義して作成する. Chefには環境構築をするRecipeを作成する.そして,クラ ウド構築者から選択された構成をもとに,各クラウド基盤に 対応した構成を抽出して Farm Role に定義する Farm 生 成プログラムを Scalr 上に作成する.Farm を実行すると, Farm Role に定義された構成を抽出する.抽出した構成を 用いてクラウドを構築し,イメージIDとRecipeによってアプ リケーションを自動配置する.

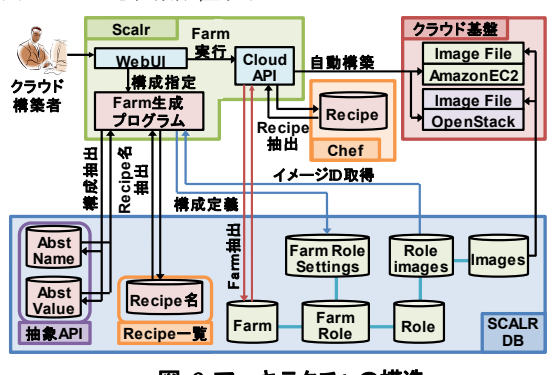

#### 図 6 アーキテクチャの構造

#### **6.3.** アーキテクチャの振る舞い

提案アーキテクチャの振る舞いを示す(図 7).クラウドの 構築者は,Farm生成プログラムをWeb UIから利用する. クラウドサービス全体を定義する Farm を生成後,クラウド の構成を定義する Farm Role を登録する.クラウドの構成 と構築する対象となるクラウド基盤,配置するアプリケーショ ンを指定する.各クラウド基盤に対応したAPI名とその引数 を抽出する.また,Amazon EC2 であれば,選択した OS とアプリケーションの組み合わせとなるイメージ ID を抽出 する.OpenStack であれば,ベースとなる OS のイメージ ID と,配置するアプリケーションを自動構築する Recipe 名 を抽出する.抽出した構成を Farm Role に定義し,Farm に登録する.複数のクラウドを構築するには Farm Role の 登録を複数回実行する.Farm を実行すると,登録された Farm Role から構成要素を抽出し,また Open Stack であ れば Recipe も抽出し,クラウドを自動構築する.

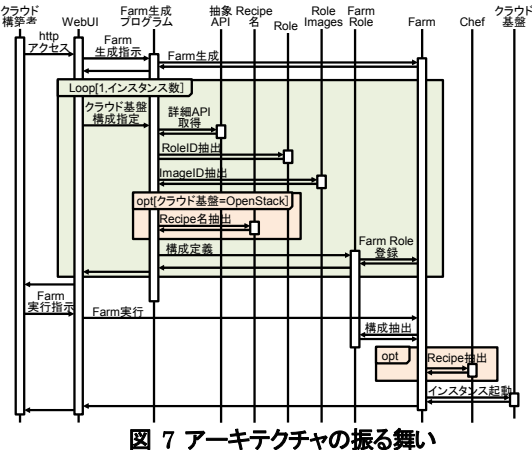

# **7.** プロトタイプの開発

提案アーキテクチャのプロトタイプを開発した. プロトタ イプ実行の前提作業として,Amazon EC2 のイメージファ イル一覧が記録されたRoleを取得することと,Open Stack 上に Ubuntu12.04 のイメージファイルを配置し, Scalr の データベースにイメージ ID を登録する.

## **7.1.** プロトタイプの実行環境

プライベートクラウドはOpenStack上に構築する. パブリ ッククラウドは Amazon EC2 上に構築する.クラウド管理ツ ールは Scalr を構築して利用する.構成管理ツールは Chef を構築して利用する.

#### **7.2.** プロトタイプの実装

#### 7.2.1. データベースの各要素の定義

#### (1) API 名の定義

クラウド基盤ごとに異なる API 名を抽象化して定義する. インスタンスタイプとセキュリティグループを抽象化して定 義した. 抽象 API 名とクラウド基盤を指定することで, 各クラ ウド基盤に応じた API 名を抽出する.

#### (2) インスタンスタイプの定義

クラウド基盤ごとにインスタンスタイプの引数名が異なる ため抽象化して定義する.各クラウド基盤によって異なるリ ソース量を定義することで,同一のリソース量を持つように クラウドの構成を定義する.なお OpenStack はリソース量 を詳細に定義可能なため,Amazon EC2 で提供されるリソ ース量と統一する.

## (3) Recipe の定義

アプリケーションを自動配置する Recipe を作成する.ク ラウド構築者によって指定されたアプリケーションの役割に 対応するRecipeを抽出できるように定義する.Recipeを適 用することでアプリケーションを自動配置する.

#### 7.2.2. Web アプリケーションの作成

定義したデータベースを利用して,マルチクラウド上へク ラウドの構成を定義してアプリケーションを自動配置する WebアプリケーションをPHPで作成した. アプリケーション の規模は 527(LOC)である.

(1) Farm の生成

生成するFarm名を入力し,REST API を用いて新しい Farm を生成する.

#### (2) Farm Role の構成定義

クラウドを構築するための構成を選択することで,Farm Role に定義する要素を抽出する.構築する対象のクラウド 基盤,OS のバージョンや配置するアプリケーション,インス タンスタイプなどを選択する.

(3) Farm Role の登録

抽出した値を用いて,Farmに対してFarm Roleを登録 する.REST API を用いて登録する.

#### **7.3.** プロトタイプの構造

プロトタイプの構造を示す(図 8). ScalrはOpenStackと Amazon EC2から提供されるID, パスワードを用いて認証 し,Scalr から VM を管理可能な状態にする.また Chef と 認証することで, Recipe を抽出可能な状態にする. Open Stack 上では VM を構築するために必要な仮想ネットワー クを構築する.クラウドの構築者は,Scalr を用いて Farm の生成やFarmRoleを登録する.生成したFarmを実行す ることで,定義された Farm Role の構成とイメージ ID, Chef の Recipe を抽出してクラウドの構築とアプリケーショ ンを配置する.構築したクラウドにアクセスし,アプリケーシ ョンが利用可能になる.

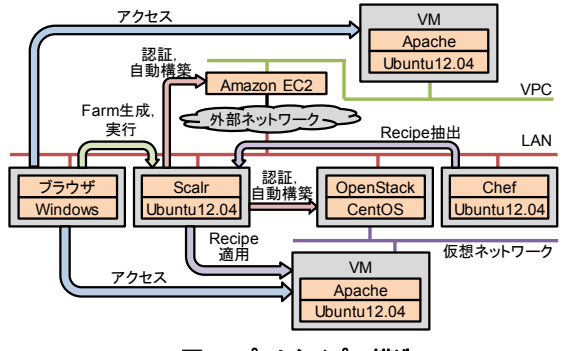

図 8 プロトタイプの構造

# **8.** プロトタイプの適用

#### **8.1.** 例題の概要

プロトタイプを用いて Farm を生成し、各クラウド基盤に Apache を配置する Farm Role を登録する.これにより, OpenStack と Amazon EC2 上に,Ubuntu12.04 と Apache がインストールされたクラウドを自動構築する.

## **8.2.** クラウド構成の定義

作成したプロトタイプを用いて定義された Farm Role と Farm Role Settings の詳細を示す(表 1).Amazon EC2 では選択したOSとアプリケーションを示すイメージIDを抽 出した. OpenStackでは選択した OSからベースとなるOS のイメージ ID を抽出し,アプリケーションの役割から Recipe 名を抽出した.

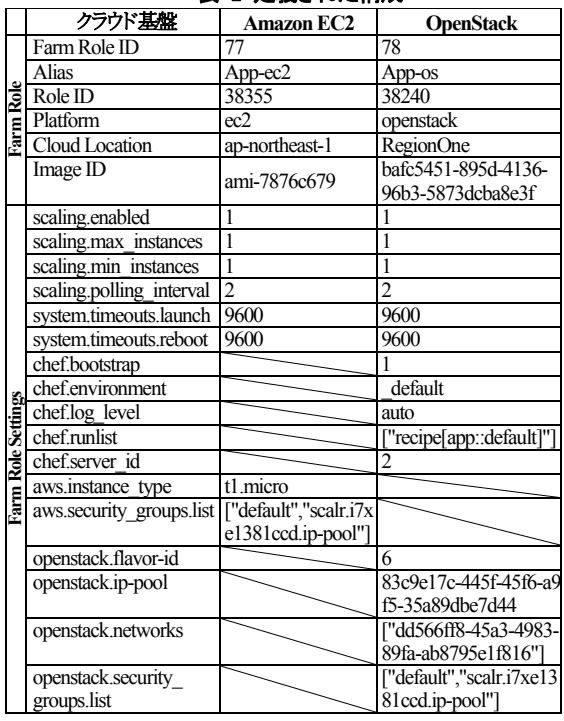

# 表 1 定義された構成

## **9.** 評価

#### **9.1.** アプリケーションの自動配置

Amazon EC2上と OpenStack上に配置したアプリケーショ ンにアクセスできることを確認した.これにより,定義した抽 象API の妥当性を確認した.

#### **9.2.** アプリケーション配置の時間削減

アプリケーション配置の振る舞いを抽象化し,マルチクラ ウド上へのアプリケーションの配置を自動化した.これによ り,アプリケーションが利用できるようになるまでの時間を短 縮できた.手作業は3分10秒から1分に短縮し,削減率は 68%になった(表 2).

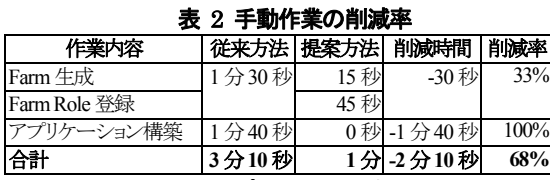

## **9.3. Farm Role** 生成のプロセスの削減

抽象 API を用いることで,同一方法でマルチクラウドに 対応した構成定義が可能になった.そのため,複数のクラ ウド基盤に構築する際の作業プロセスを削減した.同一構 成でクラウドを構築する場合は,Farm Role の定義回数は 1回のみで、マルチクラウド上へ自動配置が可能になる.

# **10.** 考察

#### **10.1.** 同一構成による設定の誤りの削減

提案アーキテクチャでは,同一方法でマルチクラウド基 盤上にアプリケーションを配置することを可能にした. その ため,マルチクラウド基盤に同一の構成で定義する際に, 構成定義の設定の誤りの削減につながる.

## **10.2.** アプリケーション数の増加の対応

マルチクラウド上に配置するアプリケーション数が多くな る場合や,アプリケーションの配置に必要な設定項目が増 加する場合,アプリケーション配置時間が手作業に比べて さらに短縮できると考える.

## **11.** 今後の課題

## **11.1.** クラウド構成の変更管理

提案アーキテクチャはマルチクラウド上に同一方法で構 成定義ができるが,構成の変更管理はできない.クラウド構 築者によって,変更管理を可能にする必要がある.

#### **11.2.** 定義可能な構成の追加

プロトタイプではネットワーク構成や外部ストレージの利 用の定義が行えない.そのため抽象API を拡張することに より,妥当性を確認する必要がある.

#### **11.3.** 柔軟なクラウドの構成定義

マルチクラウド上のアプリケーション配置は,同一の構成 に限定される. クラウドの構成と配置するアプリケーションの 制約がない柔軟な定義を可能にする必要がある.

## **12.** まとめ

本稿では,クラウド基盤ごとに異なる構成やアプリケーシ ョン配置の振る舞いを抽象化して定義した. これにより,同 一方法でクラウドの構成を定義し,マルチクラウド基盤上へ アプリケーションの配置を可能とするアーキテクチャを提案 した. 提案アーキテクチャのプロトタイプを構築し、同一方 法でAmazon EC2とOpenStackに対応した構成を抽出し て定義した.定義した構成を用いて、マルチクラウド基盤上 にクラウド構築とアプリケーション配置を自動化した.

# 参考文献

- [1] Amazon, Amazon EC2 (Amazon Elastic Compute Cloud), http://aws.amazon.com/jp/ec2.
- [2] K. Jackson, OpenStack Cloud Computing Cookbook, Packet Publishing, 2012.
- [3] Scalr Enterprise Cloud Management Platform, http://www.scalr.com.
- [4] Scalr Wiki, https://scalr-wiki.atlassian.net/wiki/ display/docs/Home.
- [5] 吉羽 龍太郎ほか,Chef 実践入門,技術評論社,2014.